# **B** Board Connect Release Notes V.1.1.0

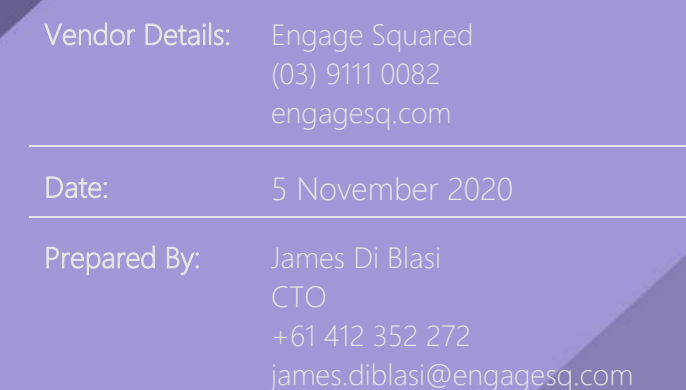

#### **Board Connect – V1.1.0 Release Notes:**

*November 5, 2020*

### **What's New:**

From today you'll notice a few new key features to benefit every Board Member using Board Connect. We've made the following improvements:

### **Meetings:**

- Join meeting link: a 'Join meeting' button now appears on the Board Connect landing page from 30 minutes before the scheduled meeting start time, until 30 minutes after the scheduled meeting end time
- Teams meeting join details: details for joining an online Teams meeting are no longer stored within the meeting description section of the meeting page, but are now displayed in their own section on the meeting page
- Team administrator chat: a 'chat' button has been introduced beside the name of the team administrator, which will launch a Teams chat window to get in touch with the administrator
- Record meeting attendance: meeting owners can now easily mark which of the invited participants attended the meeting, as a record of attendance.
- Quick add board members: when creating a new meeting, you can now click a button in the new meeting form to add all of the listed board members to the meeting invite at once
- Meeting link: you can now generate a meeting deep link to share with colleagues which will open Board Connect directly in the meeting view

## **Agendas:**

- Agenda re-ordering: we've added new abilities to re-arrange the order of agenda items in a meeting
- Agenda time allocation: you can now select how many minutes to allocate to each agenda item to make up the total of your meeting duration
- Agenda start and end time: agenda item controls shows what time each agenda item is scheduled to start and end, based on the agenda order and time allocations
- Agenda completion: agenda item controls now include the ability to mark an agenda item as complete, to help attendees keep track as the meeting progresses

#### **Board Members:**

• Board member list: a dedicated section will now display the designated members of the board, rather than all members of the Microsoft Team

## **Board Configuration:**

• License display: the board configuration page has been updated to include the license type for the current Board Connect instance

• Open documents configuration: team owners can now change a setting to determine whether documents in Board Connect should open within the Microsoft Teams app or within the browser.

## **Non-functional / technical improvements**

- Technical optimisation and improved overall performance of Board Connect
- Guest user access support allows guest users in your tenant (who are added to a Board Connect Team) to enjoy full interaction with Board Connect, the same as a licensed user would
- Updated lists structure (a base for future performance optimizations)
- Reduced scope of app permissions (Now only requires User.Read, User.ReadBasic.All, offline\_access, Group.ReadWrite.All, Sites.Manage.All, Calendars.ReadWrite)
- Online Meeting no longer a separate entity; it is now a part of Outlook Event
- Login is not required for the installation process
- General improvements to the trial process